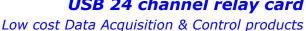

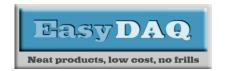

#### **Product Datasheet 28**

#### **Features**

- USB powered & controlled, 24 channel relay card
- Example code downloads available for: Python, Labview, VB, VC, C#, JAVA, Agilent VEE & Delphi. Uses simple ASCII/Hex text command strings
- OS compatibility: Windows 98SE, 2K, XP, Vista CE, 7, 10, Mac OSX and Linux
- Choice of either 240VAC/10 Amp power relays or 30VDC/1A, high sensitivity (AuAg overlay, Ag Alloy contact, low contact resistance) signal relays
- USB24PRMx version PCB Tracking is designed to handle 240VAC @ 10 amps
- Relays are SPDT, Form C, changeover type, with N/O, COM and N/C contacts taken to two part screw terminal blocks allowing quick connect/ disconnect of card
- USB power will support activation of up to 8 off 5 or 6V relays (Jumper link LK1 closed)
- DC external power can be connected via a 2 way screw terminal connector to operate > 8 relays (Jumper link LK1 open) or 12V and 24V relay versions
- Operate/release time 5mS Max
- LED channel & supply status indicators are located along one end of the card giving visual indication of activation status
- Stackable design with horizontal entry, 2 part (male/female) screw terminal blocks
- Supplied with nylon feet (will take self-tapping screws)
- Protective polycarbonate cover & base available & DIN rail mount option
- CE & RoHS compliant
- Normally held in stock free shipping (Worldwide)

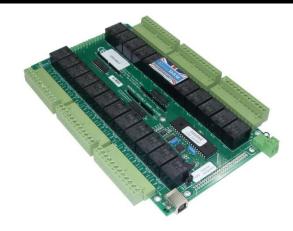

## **Description**

General purpose USB 24 channel relay card, available with a choice of either power (240VAC/10amp) or high sensitivity signal (gold contact, low contact resistance) relays.

Relay control/activation is via USB 'virtual com port' commands. All relay contacts are connected to two-part screw terminal blocks along each side of the card.

## Specification

# Control Interface

USB 1 or 2, Type B connector, hot pluggable.

#### **Power supply**

USB powered (up to 8 relays) 5V DC (@ 40mA /80mA per relay) required for >8 relays

### **Operating temp range**

-20 to +80°C

The use of horizontal mounted screw terminal connectors and USB connector allow easy and rapid connect/disconnect from users target system.

External power connection is made via a 2 way screw terminal block in one corner of the card.

The card is stackable, via corner fixing holes, allowing low cost implementation of relay stack or matrix functions.

#### **Relavs**

See page 2 for technical details of the relays used

#### **Dimensions**

Dimensions approx. 205mm (D) 126mm (W) 22mm (H) (exc. feet), Weight 360g (signal relays), 540g (power relays).

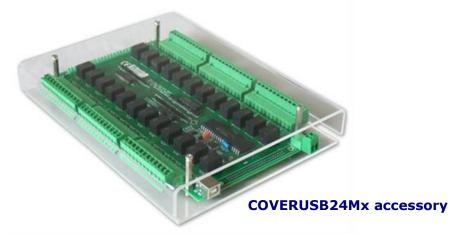

**USB24PR/SRM**x

Page 2 of 4

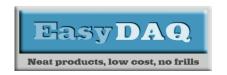

Low cost Data Acquisition & Control products

#### **Product Datasheet 28**

| Specifications: Relays       |                                                         |                                |                    |                                                         |                       |
|------------------------------|---------------------------------------------------------|--------------------------------|--------------------|---------------------------------------------------------|-----------------------|
| Parameter                    | 5V Power relays                                         | 6V Power relays                | 12V Power relays   | 24V Power relays                                        | Signal relays         |
| Rated voltage/current        | 5VDC/71mA<br>each                                       | 6VDC/60mA each<br>(50mA at 5V) | 12VDC/44mA<br>each | 24VDC/22mA<br>each                                      | 5VDC/42mA each        |
| Must operate/release voltage | 75%/10% of rated voltage                                |                                |                    | 75%/10% of rated voltage                                |                       |
| Contact ratings              | 10A/240VAC or 8A 30VDC                                  |                                |                    |                                                         | 1A/120VAC or 1A 30VDC |
| Contact resistance           | 100mΩ max                                               |                                |                    |                                                         | 100mΩ max             |
| Operate/release time         | 10mS/5mS                                                |                                |                    |                                                         | 5mS/5mS               |
| Contact bounce period        | 0.6mS operate/ 7.2mS release                            |                                |                    | 0.6mS operate/ 7.2mS release                            |                       |
| Contact material             | AgSnO <sub>2</sub>                                      |                                |                    | AuAg overlay, Ag Alloy                                  |                       |
| Operational life (min)       | Mechanical 10 <sup>7</sup> / Electrical 10 <sup>5</sup> |                                |                    | Mechanical 10 <sup>7</sup> / Electrical 10 <sup>5</sup> |                       |
| Contact arrangement          | SPDT, Form C                                            |                                |                    | SPDT, Form C                                            |                       |

#### Dimensional drawing (USB24SRMx shown)

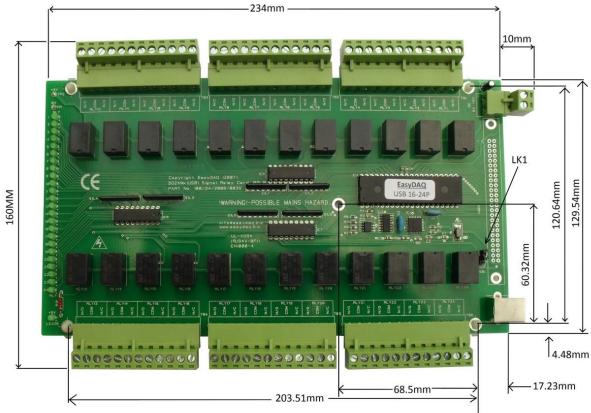

All mounting holes 4mm diameter

| Order codes   |                                                                                                    |  |  |  |
|---------------|----------------------------------------------------------------------------------------------------|--|--|--|
| USB24PRMx     | Our original USB 24 channel relay card, fitted with 6V relays (activated from 5V for lower power operation), 240VAC/10Amp, SPDT Power relays and two part (right angle) screw terminal blocks giving access to NO/COM/NC relay contacts for all channels.                                      |  |  |  |
| USB24PRMx-5V  | As USB24PRMx above, but fitted with 5V relays for normal operation, preferably using an external power supply and LK1 open.                                                                                                    |  |  |  |
| USB24PRMx-12V | As USB24PRMx above, but fitted with 12V relays for normal operation, using an external power supply and LK1 open.                                                                                                    |  |  |  |
| USB24PRMx-24V | As USB24PRMx above, but fitted with 24V relays for normal operation, using an external power supply and LK1 open.                                                                                                    |  |  |  |
| USB24SRMx     | As above, but fitted with 5V, 30VDC/1A, high sensitivity (AuAg overlay, Ag Alloy) signal relays. Suitable for low voltage/current, or low contact resistance signal switching applications. Use a 5V external power supply and LK1 open if more than 8 relays are to be activated at one time. |  |  |  |

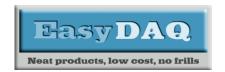

#### **Product Datasheet 28**

#### Connection details

External screw terminal connections to the cards are shown below:

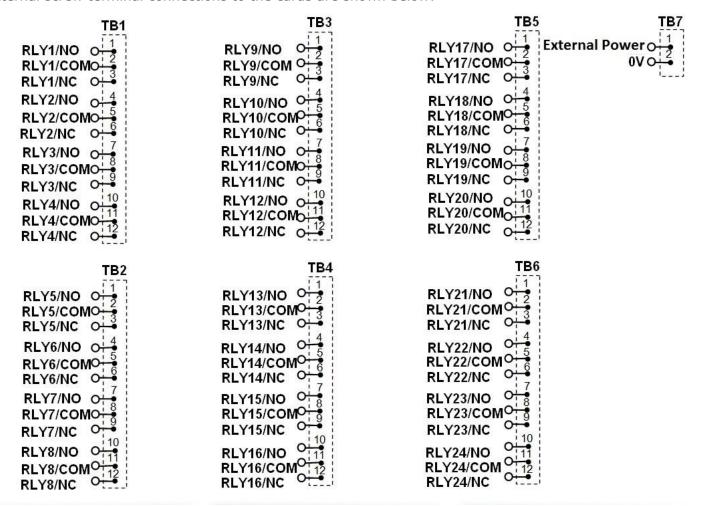

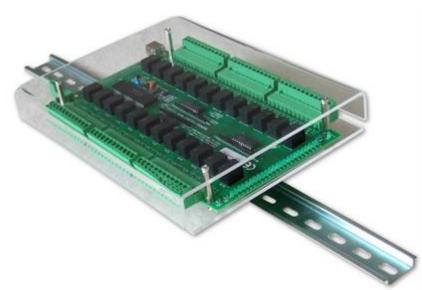

**COVERUSB24MxDIN option** 

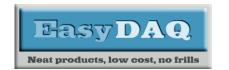

# USB 24PR/SRMx USB 24 channel relay card

Low cost Data Acquisition & Control products

#### **Product Datasheet 28**

#### Serial Port settings

Baud rate: 9600 Parity: 0 Data: 8 bits Stop bits: 1 Handshaking: None

#### Auto detection & com port assignment

When you connect this card to a USB port of your computer for the first time, it will be auto-detected and ask you to install drivers (downloadable from the 'downloads' section of our website). After installation, the card will appear as a 'virtual' COM port and be automatically assigned a COM port number by your OS. Following installation, the COM port number can be manually re-assigned via the control panel if required. Following reboots or disconnects of the USB card, the same COM port number will be assigned.

#### Command format

The card is commanded via simple single ASCII characters (+ status byte). These are commands that address each port of the PIC device (Hex equiv shown in brackets). The card can also be commanded via HyperTerminal – see below.

#### Port B (Channels 1-8) commands:

ASCII 'B' (42H), X Initialises the card (sets the port & channel I/O directions). Set direction of Port B, 1=Input, 0= output. (i.e. where X=10111111 (AFH) = sets bit 7 as an output, the rest as inputs). ASCII 'C' (43H), X Write data X to Port B (i.e. X=00000001 (01H), sets channel 1 to active). Valid data bytes are latched by the card until a further valid data byte is written to it.

#### Port C (Channels 9-16) commands:

ASCII 'E' (45H), X Initialises the card (sets the port & channel I/O directions). Set direction of Port C ASCII 'F' (46H), X Write data X to Port C (i.e. X=00000001 (01H), sets channel 9 to active).

#### Port D (Channels 17-24) commands:

ASCII 'H' (48H), X Initialises the card (sets the port & channel I/O directions). Set direction of Port D ASCII 'K' (4AH), X Write data X to Port D (i.e. X=00000001 (01H), sets channel 17 to active).

#### Using a Terminal Emulator

In order to test operation, the card can be connected to a serial port and controlled from a terminal emulator program such as "PuTTY" or "Realterm". See our "Data Sheet 50 (Using Terminal Emulators to control and test EasyDAQ cards)". Ensure port configuration is set as shown above, type (ASCII) characters shown above to achieve port direction and read or write command/data.

#### **Document versions**

|   | Version | Date     | Notes                                                                  |
|---|---------|----------|------------------------------------------------------------------------|
|   | number  |          |                                                                        |
|   | V1.0    |          | Original. To 20/05/22                                                  |
| Г | V1.1    | 20/05/22 | Updated to clarify "AuAg overlay, Ag Alloy" contacts on signal relays. |
|   |         |          |                                                                        |